# **5ο Εργαστήριο**

Για την αριθμητική επίλυση ενός προβλήματος αρχικών τιμών (Π.Α.Τ.)

$$
y'(t) = f(t, y(t)), \quad t \in [a, b], \quad y(0) = y_0
$$

θεωρήσαμε πεπλεγμένες μονοβηματικές μεθόδους όπως του Euler και του τραπεζίου,

αλλά και 2-βηματικές όπως η Adams Moulton (2) και η BDF2. Έστω ένας ομοιόμορφος

 $\delta$ ιαμερισμός του  $[a, b]$  , στα σημεία  $t_n = a + nh$  ,  $n = 0, \ldots, N$  , με βήμα  $h = \frac{b - a}{N}$ , υπολογίζουμε τις τιμές  $y_n$  που αποτελούν προσεγγίσεις στις τιμές  $y(t_n)$ ,  $n=0,\ldots,N$  $\boldsymbol{N}$ 

### **Πεπλεγμένη Euler**

$$
y_{n+1} = y_n + h f(t_{n+1}, y_{n+1}), \quad n = 0, ..., N-1.
$$

**Μέθοδος του τραπεζίου**

$$
y_{n+1} = y_n + \frac{h}{2}(f(t_{n+1}, y_{n+1}) + f(t_n, y_n)), \quad n = 0, ..., N-1.
$$

**Mέθοδος BDF(2)** Για δοσμένα 
$$
y_0
$$
,  $y_1$ ,

$$
y_{n+2} - \frac{4}{3}y_{n+1} + \frac{1}{3}y_n = \frac{2}{3}hf(t_{n+2}, y_{n+2}), \quad n = 0, ..., N-2.
$$

### **Μη γραμμική ως προς** *𝑓 𝑦*

 $\Delta$ ν η συνάρτηση  $f$  είναι μη γραμμική ως προς  $y$ , π.χ.  $f(t,y) = \frac{1}{|t-x|^2} - 2(y)^2$  , τότε για να εφαρμόσουμε μια πεπλεγμένη μεθόδο, πρέπει να λύσουμε μια μη γραμμικής εξίσωσης χρησιμοποιώντας π.χ. τη μέθοδος του σταθερού σημείου (το είδαμε στο προηγούμενο εργαστήριο).  $\frac{1}{1+t^2} - 2(y)^2$ 

### **Μέθοδοι Πρόβλεψης - Διόρθωσης**

Ένας άλλος τρόπος είναι θεωρήσουμε μια άλλη άμεση μέθοδο για να τη χρησιμοποιήσουμε ως μέθοδο πρόβλεψης της λύσης. Π.χ. το ζευγάρι Άμεση Euler - Πεπλεγμένη Euler, σε αυτή τη περίπτωση η μέθοδος παίρνει τη μορφή:

#### **Άμεση Euler - Πεπλεγμένη Euler**  Ένα άλλο ζευγάρι που μπορούμε να θεωρήσουμε είναι το Άμεση Euler - Μέθοδος (Πρόβλεψη) ˜*𝑦𝑛*+1  $(\Delta$ ιόρθωση)  $\widetilde{y}_{n+1} = y_n + h f(t_n, y_n)$  $y_{n+1} = y_n + h f(t_{n+1}, \tilde{y}_{n+1})$

Τραπεζίου

## **Άμεση Euler - Μέθοδος Τραπεζίου**

$$
\begin{aligned} \text{(Πρόβλεψη)} \qquad & \widetilde{y}_{n+1} = y_n + h f(t_n, y_n) \\ \text{(Διόρθωση)} \qquad & y_{n+1} = y_n + \frac{h}{2} \big( f(t_n, y_n) + f(t_{n+1}, \widetilde{y}_{n+1}) \big) \end{aligned}
$$

Ένα άλλο ζευγάρι που μπορούμε να θεωρήσουμε είναι το Άμεση Euler - Μέθοδος BDF(2)

**Άμεση Euler - Μέθοδος BDF(2)**

$$
\begin{aligned} \text{(Πρόβλεψη)} & \widetilde{y}_{n+2} &= y_{n+1} + h f(t_{n+1}, y_{n+1})\\ \text{(Διόρθωση)} & y_{n+2} &= \frac{4}{3} y_{n+1} - \frac{1}{3} y_n + \frac{2}{3} h f(t_{n+2}, \widetilde{y}_{n+2}) \end{aligned}
$$

**Άσκηση 1:** θεωρείστε τη μέθοδο πρόβλεψης-διόρθωσης (Άμεση Euler-Πεπλεγμένη Euler) για τον υπολογισμό της λύσης του προβλήματος

$$
y'(t) = \frac{1}{1+t^2} - 2(y(t))^2, \quad t \in [0,1], \quad y(0) = 0.
$$

Η ακριβή λύση του προβλήματος είναι  $y(t) = \frac{t}{1 + \epsilon^2}$ .  $1 + t^2$ 

Βρείτε το σφάλμα  $\max_{0 \le n \le N} |y_n - y(t_n)|$ . Για  $N = 100, 200, 300, 400, 500$  βρείτε τη πειραματική τάξη σύγκλισης για τη μεθόδο πρόβλεψης-διόρθωσης.

**Άσκηση 2:** Επαναλάβετε την παραπάνω άσκηση για τις μεθόδους Πρόβλεψης - Διόρθωσης, Άμεση Euler - Μέθοδος Τραπεζίου και Άμεση Euler - Μέθοδος BDF(2).

# **Μέθοδοι Runge Kutta**

Μια άλλη κατηγορία μεθόδων είναι οι μέθοδοι Runge--Kutta. Αυτές είναι μονοβηματικές μέθοδοι συνήθως υψηλής τάξης. Βασίζονται στην κατασκευή προσεγγίσεων σε χρονικά σημεία ανάμεσα στο  $t_n\,$  και  $t_{n+1}$  . Αυτές οι ενδιάμεσες τιμές χρησιμοποιούνται μόνο για την προσέγγιση της προσέγγισης στο χρονικό σημείο  $t_{n+1}$  .

Ένα παράδειγμα δίνεται από το ακόλουθο μητρώο:

$$
\begin{array}{c|c|c}\n0 & 0 & 0 \\
\hline\n1 & 0 & \frac{1}{2} \\
\hline\n2 & 1 & \frac{1}{2} \\
\hline\n\frac{1}{2} & \frac{1}{2}\n\end{array}
$$

Το παραπάνω μητρώο περιγράφει την ακόλουθη μέθοδο:

$$
y_{n,1} = y_n
$$
  
\n
$$
y_{n,2} = y_n + \frac{h}{2} f(t_n, y_n)
$$
  
\n
$$
y_{n+1} = y_n + \frac{h}{2} (f(t_n, y_n) + f(t_n + \frac{h}{2}, y_{n,2})
$$

**Άσκηση 3:** Επαναλάβετε την Άσκηση 1 για την παραπάνω μεθόδο Runge-Kutta.

**Άσκηση 4:** Επαναλάβετε την Άσκηση 1 για τις μεθόδους Runge-Kutta με τα παρακάτω μητρώα

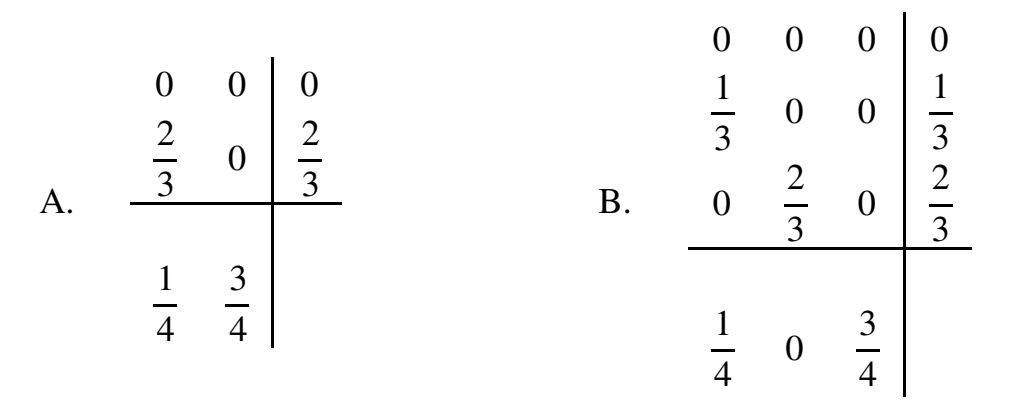